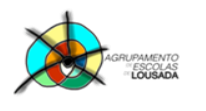

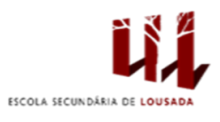

# **Ficha de trabalho nº 7**

### A - Criar os seguintes esquemas recorrendo ao smartArt:

1. Organigrama

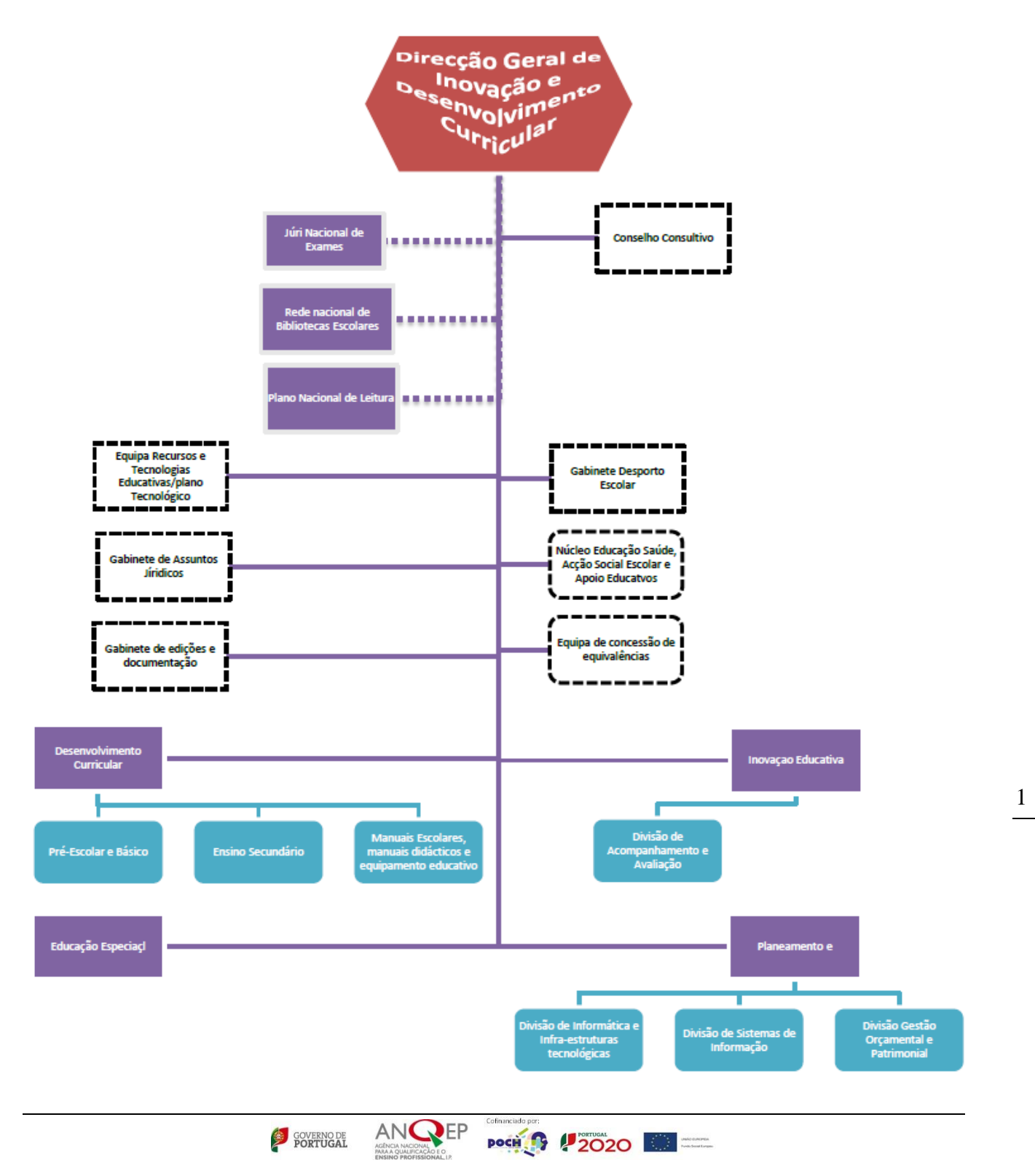

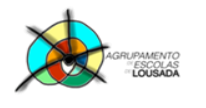

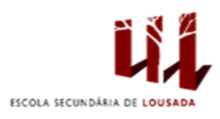

## 2. Ciclo da vida

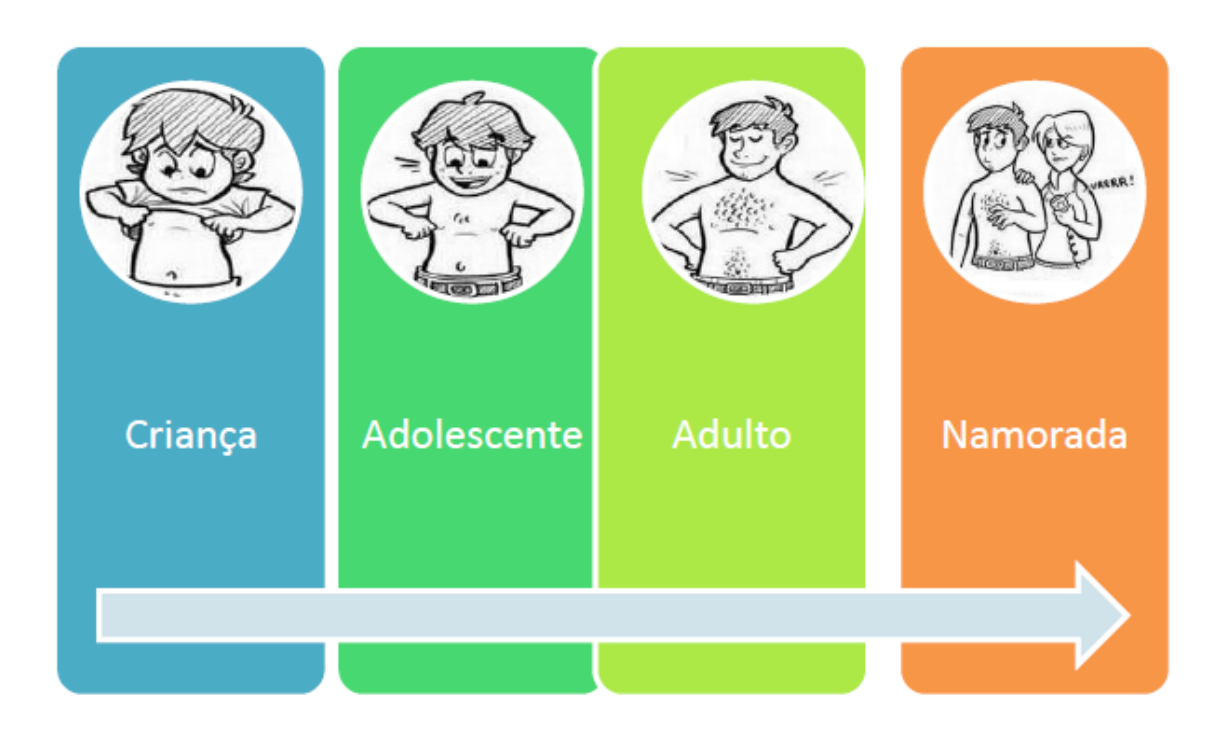

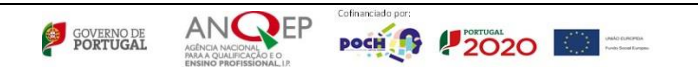

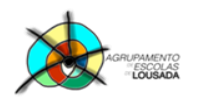

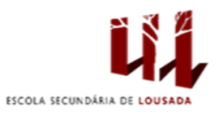

## B - Usando as formas automáticas cria um esquema idêntico ao apresentado:

# Esquema de um processador

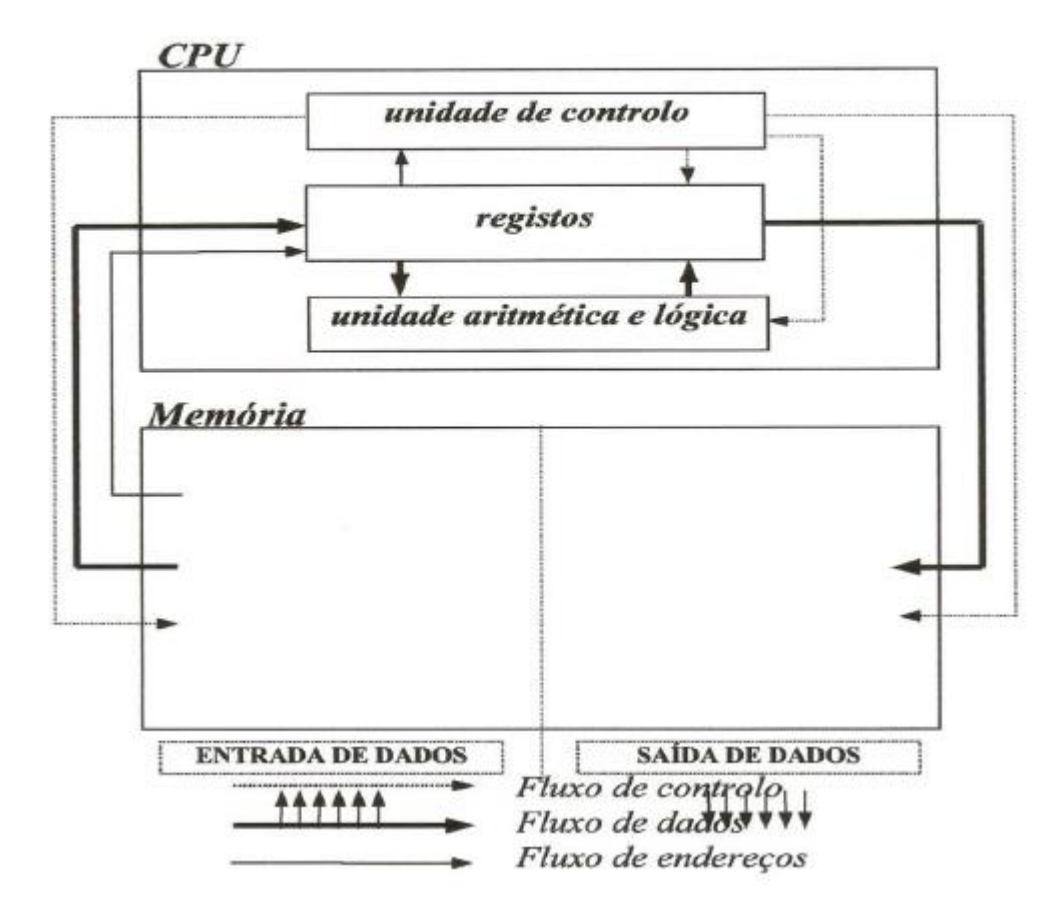

Guardar o trabalho com o seguinte nome: **nome\_apelido\_ficha7**

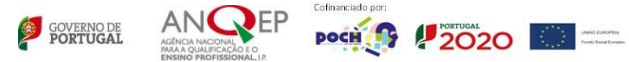